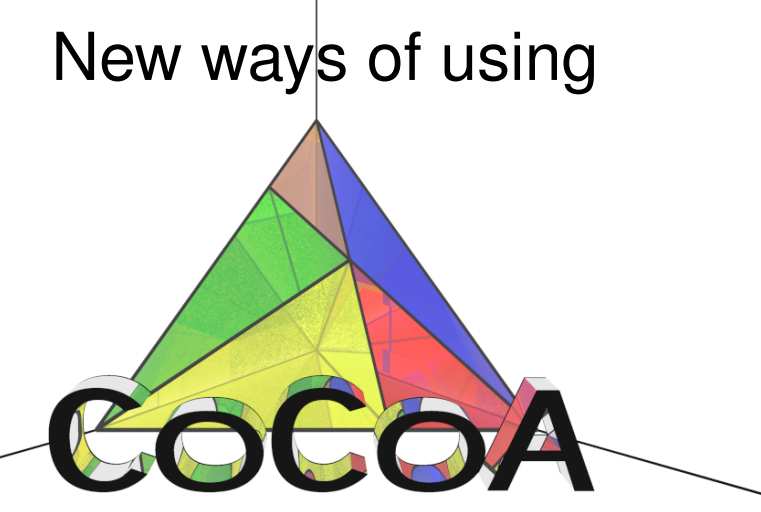

### http://cocoa.dima.unige.it/ **Anna Bigatti** Università di Genova, Italy

<span id="page-0-0"></span>

- **1 CoCoA-4: the current system**
- <sup>2</sup> CoCoA & CoCoAServer: a step into the future (demo)
- <sup>3</sup> CoCoALib: the C++ library
- **4 CoCoA-5: sneak preview!**

Web page: http://cocoa.dima.unige.it

- **1 CoCoA-4: the current system**
- <sup>2</sup> CoCoA & CoCoAServer: a step into the future (demo)
- <sup>3</sup> CoCoALib: the C++ library
- **4 CoCoA-5: sneak preview!**

Web page: http://cocoa.dima.unige.it

# What is CoCoA?

The CoCoA project started in 1988

- for doing Computations in Commutative Algebra
- for computer-scared mathematicians

### <sup>1</sup> **Familiar notation and mathematical feel**

```
[ X In 1..100 | IsPrime(X) ];
```

```
P := QQ[x,y,z];
```
### <sup>2</sup> **No declaration of variables, dynamic typing**

```
A := 1234:
A := x + A;A := \text{Ideal}(x^2-y, A);
```
## <sup>3</sup> **Robust**

```
What is gcd(0, 0)?
What is the degree of 0?
What is the sum of the empty list?
What is 1/2 * x ? ... and 1 / 2 * x ?
```
## (Run CoCoA *Demo*)

# What is CoCoA?

The CoCoA project started in 1988

- for doing Computations in Commutative Algebra
- for computer-scared mathematicians

### <sup>1</sup> **Familiar notation and mathematical feel**

```
[ X In 1..100 | IsPrime(X) ];
```

```
P := QQ[x,y,z];
```
### <sup>2</sup> **No declaration of variables, dynamic typing**

```
A := 1234:
A := x + A;A := \text{Ideal}(x^2-y, A);
```
## <sup>3</sup> **Robust**

```
What is gcd(0, 0)?
What is the degree of 0?
What is the sum of the empty list?
What is 1/2 * x ? ... and 1 / 2 * x ?
```
## (Run CoCoA *Demo*)

# What are 4, Lib, Server, and 5?

• CoCoA-4 current system (in C) has some intrinsic limitations → rewrite!

- ... pure mathematicians like easy programming language
- ... some computer algebraists want to work in C/Java
- ... software developers want to access (GPL/free) libraries
- $\circ$  CoCoALib C++ library (in C++)
- CoCoAServer "server program" (coupled with CoCoA-4) extensible
- CoCoA-5 future system whose core is CoCoALib (alpha)

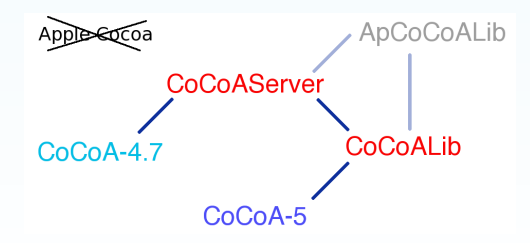

ApCoCoALib is built on top of CoCoALib (http://www.apcocoa.org)

# CoCoA 5: a brand new system

CoCoALib is the mathematical core of CoCoA-5:

- **•** programming language: extension of current CoCoALanguage (with G. Lagorio)
- parser/interpreter (by G. Lagorio)
- **•** graphical interface (by G. Lagorio)

(Run *CoCoA 5*)

# CoCoA 5: a brand new system

CoCoALib is the mathematical core of CoCoA-5:

- **•** programming language: extension of current CoCoALanguage (with G. Lagorio)
- parser/interpreter (by G. Lagorio)
- **•** graphical interface (by G. Lagorio)

(Run *CoCoA 5*)

(Run *(Qt) Graphical interface and* CoCoALanguage *debugger*)

# CoCoA 5: a brand new system

CoCoALib is the mathematical core of CoCoA-5:

- **•** programming language: extension of current CoCoALanguage (with G. Lagorio)
- parser/interpreter (by G. Lagorio)
- **•** graphical interface (by G. Lagorio)

(Run *CoCoA 5*)

(Run *(Qt) Graphical interface and* CoCoALanguage *debugger*)

# CoCoA 5: current state

- integer/rationals
- **o** strings
- **e** lists/records
- $\bullet$  for/while/if/
- function/procedure definitions
- $\bullet$  rings
- **o** polynomials
	- ....growing fast!

Follow the progress at: http://cocoa.dima.unige.it/cocoalib

Beta version will be released by June 2011 (CoCoASchool, Passau)

# CoCoA 5: current state

- integer/rationals
- **o** strings
- **e** lists/records
- $\bullet$  for/while/if/
- function/procedure definitions
- $\bullet$  rings
- **o** polynomials
	- ....growing fast!

Follow the progress at: http://cocoa.dima.unige.it/cocoalib

Beta version will be released by June 2011 (CoCoASchool, Passau)

# Design Philosophy behind CoCoALib

Basic goals of the design: the code must...

- be **easy and natural** to use
- have **firm mathematical basis** (Kreuzer-Robbiano book)

CoCoALib

- exhibit **good run-time performance**
- be **well documented** (for users & maintainers)
- be clean and **portable**

### **Prerequisites**

- the GMP library
- o download CoCoALib from http://cocoa.dima.unige.it/cocoalib/ ./configure; make
- some knowledge of basic C  $(C_{++})$  programming

### **Examples and documentation**: http://cocoa.dima.unige.it/cocoalib

# Design Philosophy behind CoCoALib

Basic goals of the design: the code must...

- be **easy and natural** to use
- have **firm mathematical basis** (Kreuzer-Robbiano book)

CoCoALib

- exhibit **good run-time performance**
- be **well documented** (for users & maintainers)
- be clean and **portable**

### **Prerequisites**

- the GMP library
- o download CoCoALib from http://cocoa.dima.unige.it/cocoalib/ ./configure; make
- some knowledge of basic C  $(C_{++})$  programming

### **Examples and documentation**: http://cocoa.dima.unige.it/cocoalib

#### insights

# Ring Inheritance Diagram

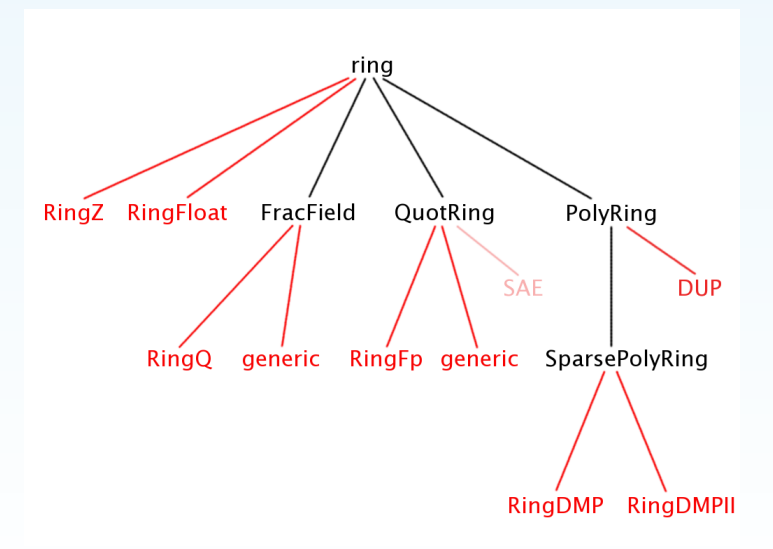

### (Run *examples/ex-PolyRing1.C*)

#### insights

# Ring Inheritance Diagram

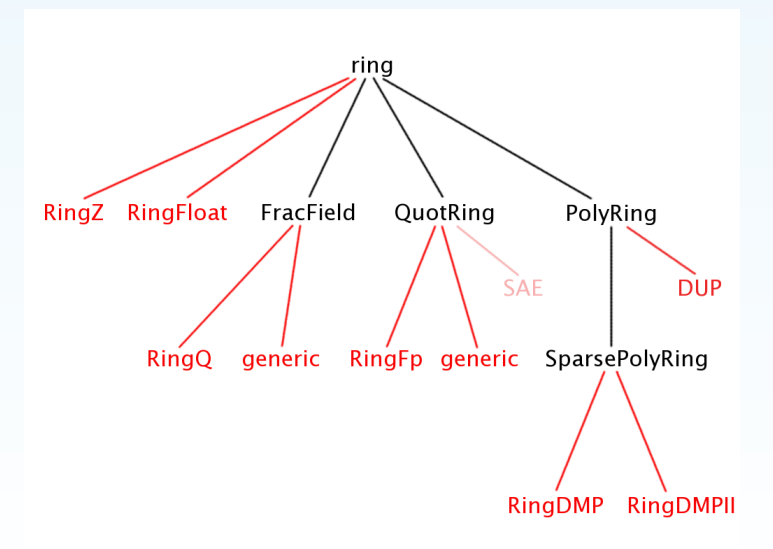

### (Run *examples/ex-PolyRing1.C*)

# Polynomials and Power Products

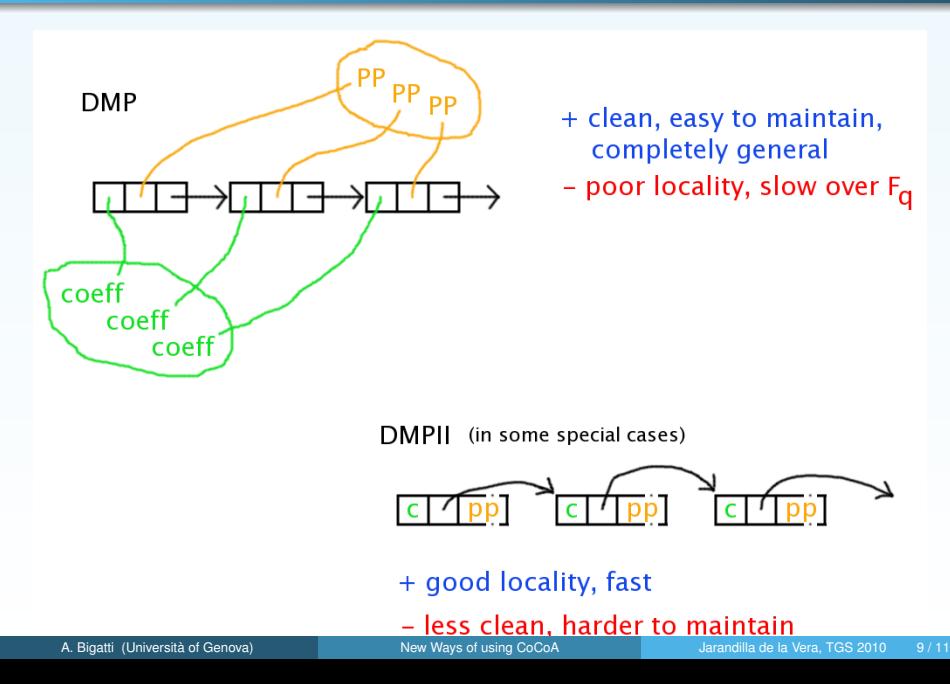

insights

## New worlds

### **New mathematical objects:**

- Ring extensions
- Approximate ideal of points
- (Optimized) Square free monomials
- TwinFloats for exact computations
- **Weyl Algebras**
- ...

## (Run *examples/ex-RingWeyl1.C*)

### **Moreover: easily extensible by** *non-authors*

- Mayer-Vietoris trees and mapping cone by Eduardo Saenz de Cabezon
- ??? by Werner Seiler

### **Moreover: easily extensible with external libraries**

- **•** Frobby for monomial ideals (by Bjarke Roune) (Run *examples/ex-frobby1.C*)
- Normaliz for monomial algebras (by Winfried Bruns et al.) (Run *examples/ex-Normaliz1.C*)

## New worlds

### **New mathematical objects:**

- Ring extensions
- Approximate ideal of points
- (Optimized) Square free monomials
- TwinFloats for exact computations
- **Weyl Algebras**
- ...

## (Run *examples/ex-RingWeyl1.C*)

### **Moreover: easily extensible by** *non-authors*

- Mayer-Vietoris trees and mapping cone by Eduardo Saenz de Cabezon
- ??? by Werner Seiler

### **Moreover: easily extensible with external libraries**

- **•** Frobby for monomial ideals (by Bjarke Roune) (Run *examples/ex-frobby1.C*)
- Normaliz for monomial algebras (by Winfried Bruns et al.) (Run *examples/ex-Normaliz1.C*)

Conclusion

# Thanks for you attention!

# <span id="page-18-0"></span>I hope you'll enjoy trying out the new CoCoA flavours!